Учреждение образования «Белорусский государственный педагогический университет имени Максима Танка»

## **УТВЕРЖДАЮ**

 $3 - 0$ 

Проректор до жиебной работе БГПУ

В.М.Зеленкевич

2019 г.

Регистрационный № УД-24-2-№34-209уч.

КОМПЬЮТЕРНАЯ ГРАФИКА И МУЛЬТИМЕДИА<br>Учебная программа учреждения высшего образования<br>по учебной дисциплине для специальности<br>1-02 05 02 Физика и информатика

Учебная программа составлена на основе Образовательного стандарта высшего образования первая ступень специальность 1-02 05 02 Физика и информатика утвержден и введен в действие постановлением Министерства образования 30.08.2013 г. № 87 и учебного плана специальности 1-02 05 02 Физика и информатика.

## СОСТАВИТЕЛИ:

С.В.Вабищевич, заведующий кафедрой информатики И методики преподавания информатики учреждения образования «Белорусский государственный педагогический университет имени Максима Танка», кандидат педагогических наук, доцент;

С.Л.Глухарева, старший преподаватель кафедры информатики и методики «Белорусский

ии информатики учреждения образования информатики университет имени Максинный педагогический университет имени Максинный педагогический математики и информатися иская, заведующий кафедрой информационнучреждения образован Белорусского культуре государственный

Научно-методическим советом БГПУ (протокол № 6 от 18.06.2019).

Оформление учебной программы и сопровождающих ее материалов действующим требованиям Министерства образования Республики Беларусь соответствует

Методист учебно-методического отдела БГПУ

Inpermop deservations of C.A.Crapogy6

## **ПОЯСНИТЕЛЬНАЯ ЗАПИСКА**

Учебная программа по учебной дисциплине «Компьютерная графика и мультимедиа» составлена в соответствии с образовательным стандартом по специальности 1-02 05 02 Физика и информатика. Она соответствует первой ступени обучения в системе многоуровневого физико-математического педагогического образования.

Изучение основных понятий компьютерной графики и овладение технологиями обработки графической информации и работы с мультимедиа является важным компонентом профессиональной подготовки преподавателя информатики.

Учебная дисциплина преподается на первом курсе в первом и втором семестрах. Изучение учебной дисциплины «Компьютерная графика и мультимедиа» позволяет формировать академические, социальноличностные и профессиональные компетенции для последующего изучения дисциплин «Технологии программирования и методы алгоритмизации», «Методика преподавания информатики».

**Цель учебной дисциплины**: формирование профессиональных компетенций учителя информатики в области компьютерной графики и мультимедийных технологий. и прорессиональные компетенции для после,<br>«Технологии программирования и методы<br>преподавания информатики».<br>**учебной дисциплины:** формирование и<br>й учителя информатики в области компьют<br>йных технологий.<br>и изучения дисциплин

## **Задачи изучения дисциплины:**

изучение основных понятий компьютерной графики;

 овладение технологиями создания, обработки и сохранения графической информации и мультимедиа;

 формирование навыков работы с графическими редакторами и средствами мультимедиа.

## **Требования к освоению учебной дисциплины**

В результате изучения дисциплины студент должен

### **знать:**

- основные понятия и виды компьютерной графики;
- типовые задачи, инструменты и методы обработки векторной, растровой и трехмерной графики;
- виды и приемы создания компьютерной анимации;
- назначение деловой и инженерной графики;
- понятие мультимедиа;
- типовые задачи, инструменты и методы обработки звука и видео.

### **уметь:**

 решать типовые задачи обработки векторной, растровой и трехмерной графики;

- создавать компьютерную анимацию;
- выполнять построение диаграмм, схем и чертежей;
- решать типовые задачи обработки звука и видео;
- создавать мультимедиа-ресурсы.

#### **владеть**:

 инструментами и методами создания и обработки векторных, растровых и трехмерных изображений;

- инструментами и методами компьютерной анимации;
- основными инструментами для создания деловой и инженерной графики;
- инструментами и методами обработки звука и видео;
- навыками разработки мультимедиа-ресурсов.

## **Требования к освоению учебной дисциплины в соответствии с образовательным стандартом**

Согласно образовательному стандарту высшего образования ОСВО 1-02 05 02 – 2013 по специальности 1-02 05 02 Физика и информатика изучение учебной дисциплины «Компьютерная графика и мультимедиа» должно обеспечить формирование у студентов академических, социальноличностных и профессиональных компетенций.

## **Требования к академическим компетенциям**

Специалист должен:

АК-1. Уметь применять базовые научно-теоретические знания для решения теоретических и практических задач. и профессиональных компетенций.<br> **Требования к академическим компетенци**<br>
алист должен:<br>
Уметь применять базовые научно-теоретиче<br>
ретических и практических задач.<br>
Уметь работать самостоятельно.<br>
Быть способным порождать

АК-4. Уметь работать самостоятельно.

АК-5. Быть способным порождать новые идеи (обладать креативностью).

АК-7. Иметь навыки, связанные с использованием технических устройств, управлением информацией и работой с компьютером.

### **Требование к социально-личностным компетенциям**

Специалист должен:

СЛК-3. Обладать способностью к межличностным коммуникациям.

СЛК-7. Быть способным к осуществлению самообразования и самосовершенствования профессиональной деятельности.

### **Требования к профессиональным компетенциям**

Специалист должен быть способен:

*Обучающая деятельность*

ПК-1. Управлять учебно-познавательной и учебно-исследовательской деятельностью обучающихся.

### *Воспитательная деятельность*

ПК-8. Формировать базовые компоненты культуры личности обучающегося.

### *Развивающая деятельность*

ПК-11. Развивать навыки самостоятельной работы обучающихся с учебной, справочной, научной литературой и др. источниками информации.

*Ценностно-ориентационная деятельность*

ПК-17. Осуществлять профессиональное самообразование и самовоспитание с целью совершенствования профессиональной деятельности.

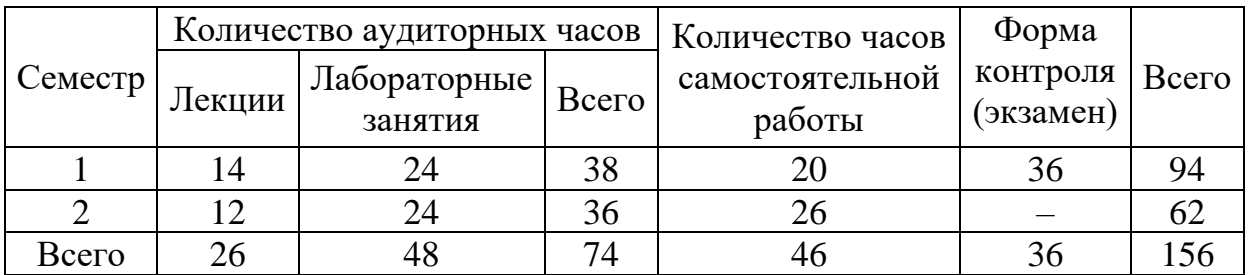

#### **Распределение общего количества часов по семестрам**

Дисциплина изучается в первом и втором семестрах.

Трудоёмкость учебной дисциплины составляет 4 зачетных единицы: 2 зачетных единицы в первом семестре, 2 зачетных единицы во втором семестре.

Дневная форма получения образования.

**РЕПОЗИТЬ** 

На изучение дисциплины «Компьютерная графика и мультимедиа» учебным планом предусмотрено 156 часов, из них аудиторных занятий – 74 часа (26 лекционных и 48 лабораторных), самостоятельной работы – 46 часов, экзамен – 36 часов.

Текущая аттестация проводится в соответствии с учебным планом специальности в форме экзамена (1 семестр) и зачета (2 семестр).

## **СОДЕРЖАНИЕ УЧЕБНОГО МАТЕРИАЛА**

## **РАЗДЕЛ 1. ДВУХМЕРНАЯ ГРАФИКА**

## **Тема 1.1. Основные понятия компьютерной графики**

Компьютерная графика. Виды компьютерной графики. Типовые задачи обработки графической информации. Программные средства для работы с двухмерной графикой.

Восприятие цвета человеком. Цветовые модели. Основы формирования цифровых изображений. Разрешение и размер изображения. Разрешающая способность устройств ввода-вывода.

Способы кодирования графической информации. Глубина цвета. Сжатие графической информации. Форматы графических файлов. Конвертирование форматов. Математические основы векторной и растровой графики. Фрактальная графика.

## **Тема 1.2. Векторная графика**

Основные понятия векторной графики. Объекты. Атрибуты объектов.

Типовые задачи обработки векторных изображений. Векторный графический редактор: пользовательский интерфейс, инструменты создания и обработки изображений. 1.2. Векторная графика<br>1.2. Векторная графика<br>ные понятия векторной графики. Объекты. Атр<br>ые задачи обработки векторных изображ<br>4 редактор: пользовательский интерфейс, инст<br>изображений.<br>погии создания, преобразования и ко

Технологии создания, преобразования и комбинирования объектов. Работа с контурами. Кривые Безье. Эффекты. Работа с текстом.

## **Тема 1.3. Растровая графика**

Основные понятия растровой графики. Слои. Маски. Цветовые каналы.

Типовые задачи обработки растровых изображений. Растровый графический редактор: пользовательский интерфейс, инструменты для создания и обработки изображений.

Технологии выделения, перемещения, трансформации изображений. Кисти. Контуры. Заливки. Работа с текстом.

## **Тема 1.4. Основы графического дизайна**

Основы композиции. Компьютерные графические техники. Цветовая и тоновая коррекция изображений.

Технологии рисования, создания коллажей, ретуширования, реставрации изображений. Фильтры, эффекты. Имитация традиционных графических техник. Имитация природных явлений. Имитация объема. Шрифтовый дизайн.

## **Тема 1.5. Деловая и инженерная графика**

Деловая графика. Программные средства для работы с деловой графикой. Редактор деловой графики: пользовательский интерфейс, инструменты для создания и обработки изображений. Технологии создания диаграмм, схем, чертежей.

Основы инженерной графики. Общие правила оформления конструкторской документации. Нанесение размеров. Геометрические построения. Методы проецирования. Редактор инженерной графики: пользовательский интерфейс, инструменты для черчения и редактирования изображений. Создание чертежей деталей.

## **РАЗДЕЛ 2. ТЕХНОЛОГИИ КОМПЬЮТЕРНОЙ АНИМАЦИИ**

## **Тема 2.1. Компьютерная анимация**

Основные понятия анимации. Виды анимации. Программные средства для создания анимации.

Gif-анимация изображений средствами растрового редактора.

Flash как технология и программная платформа. Редактор анимации: пользовательский интерфейс, инструменты. Создание и трансформация объектов. Работа с цветом, градиент, прозрачность. Символы и экземпляры. Создание и использование библиотечных объектов. Импорт изображений.

Технологии создания Flash-анимации. Слои, кадры, сцены. Временная шкала. Частота кадров. Покадровая анимация. Анимация движения. Движение по траектории. Анимация формы. Создание и использование клипов. Работа с текстом. Трансформация и анимация текста. Использование маски. Тестирование и публикация Flash-ролика.

## **Тема 2.2. Интерактивная анимация**

Использование звука и видеофрагментов. Создание гиперссылок. Интерактивное управление объектами. Кнопки. Элементы Action Script. Создание интерактивных анимаций и моделей.

## **РАЗДЕЛ 3. ТРЕХМЕРНАЯ ГРАФИКА**

## **Тема 3.1. Основы трехмерной графики**

Основные понятия трехмерной графики. Редактор трехмерной графики: пользовательский интерфейс, инструменты для создания и обработки изображений. Объекты. Примитивы. Сплайны. Построение сцен. Материалы. Освещение. Анимация. Визуализация. ирование и пуоликация гизы-ролика.<br>2.2. Интерактивная анимация<br>Бзование звука и видеофрагментов. Созда<br>ное управление объектами. Кнопки. Элемен<br>перактивных анимаций и моделей.<br>2.1. Основы трехмерной графики<br>3.1. Основы тр

## **Тема 3.2. Технологии трехмерного моделирования**

Основы трехмерного моделирования. Методы создания трехмерных моделей: выдавливание, вращение. Создание объектов с использованием логических операций: объединение, исключение, пересечение. Модификация объектов: «изгиб», «взрыв», «кручение», «сужение» и др.

Создание трехмерных объектов. Загрузка, настройка, создание, применение и сохранение материалов. Применение источников света для 3D модели. Использование дополнительных объектов сцены. Эффекты.

## **РАЗДЕЛ 4. ТЕХНОЛОГИИ МУЛЬТИМЕДИА**

## **Тема 4.1. Аппаратное и программное обеспечение мультимедиа**

Понятие мультимедиа. Элементы мультимедиа: текст, графика, анимация, звук, видео. Требования к мультимедийным ресурсам. Аппаратное обеспечение мультимедиа. Устройства ввода и оцифровки данных.

Программное обеспечение мультимедиа. Ввод графической информации. Сканирование. Цифровая фотография. Текст как элемент мультимедиа. Сканирование и распознавание текста.

## **Тема 4.2. Технологии работы со звуком**

Ввод звуковой информации. Форматы аудиофайлов. Типовые задачи обработки звука.

Программные средства записи и воспроизведения аудио.

Аудиоредактор: пользовательский интерфейс, инструменты. Обработка музыки и речи. Коррекция. Эффекты.

## **Тема 4.3. Технологии работы с видео**

Ввод видеоинформации. Web-камера. Форматы видеофайлов. Типовые задачи обработки видеоинформации.

Программные средства записи и воспроизведения видео. Захват экрана.

Видеоредактор: пользовательский интерфейс, инструменты.

Создание видеоклипа. Видеомонтаж. Эффекты. Видеопереходы. Титры.

## **Тема 4.4. Разработка мультимедийных проектов**

использование текста, графики, аудио и видеофрагментов. Создание мультимедийных проектов.

Технологии создания мультимедийного контента. Совместное взование текста, графики, аудио и видеофрагментов. Создание имедийных проектов.

# **УЧЕБНО-МЕТОДИЧЕСКАЯ КАРТА УЧЕБНОЙ ДИСЦИПЛИНЫ**

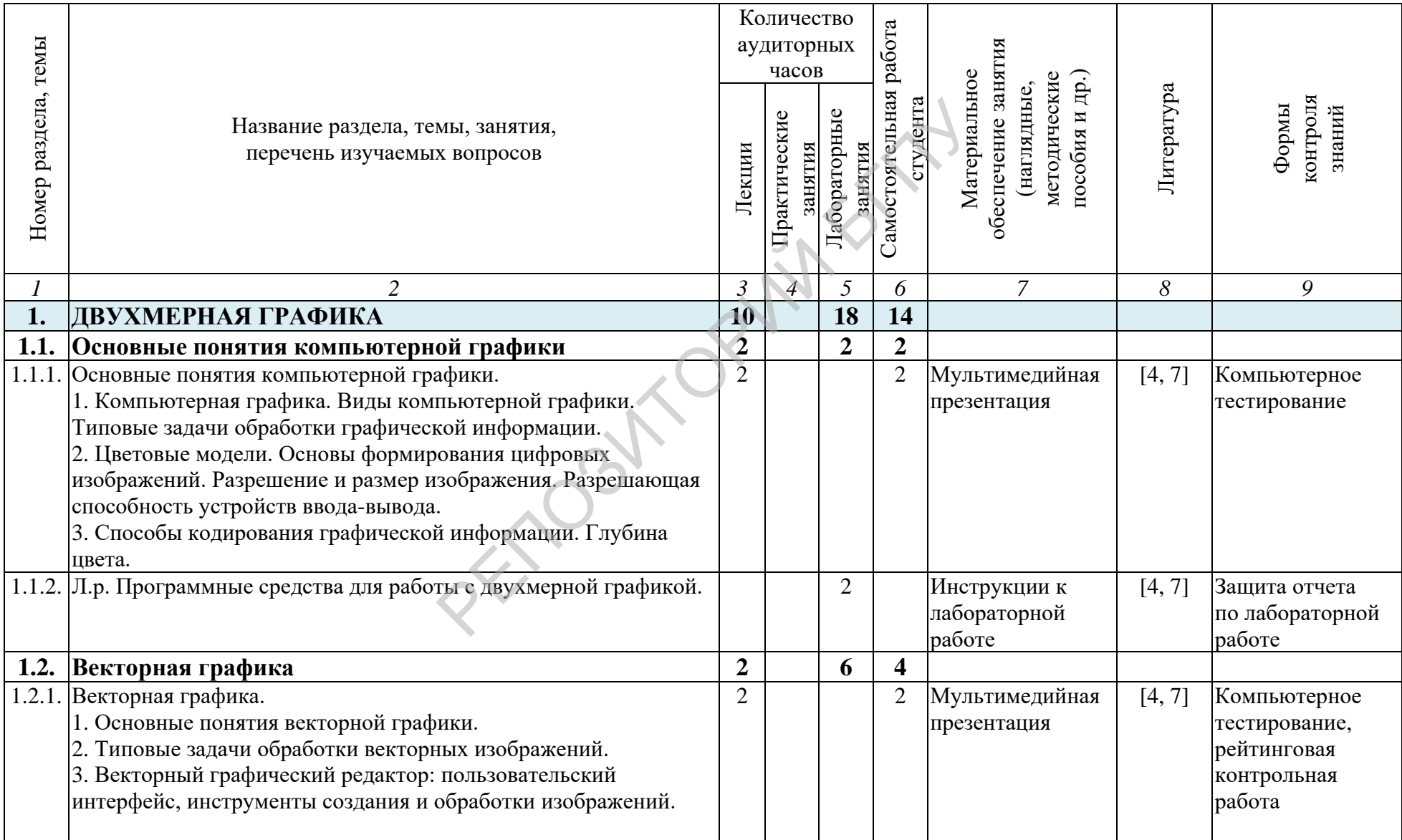

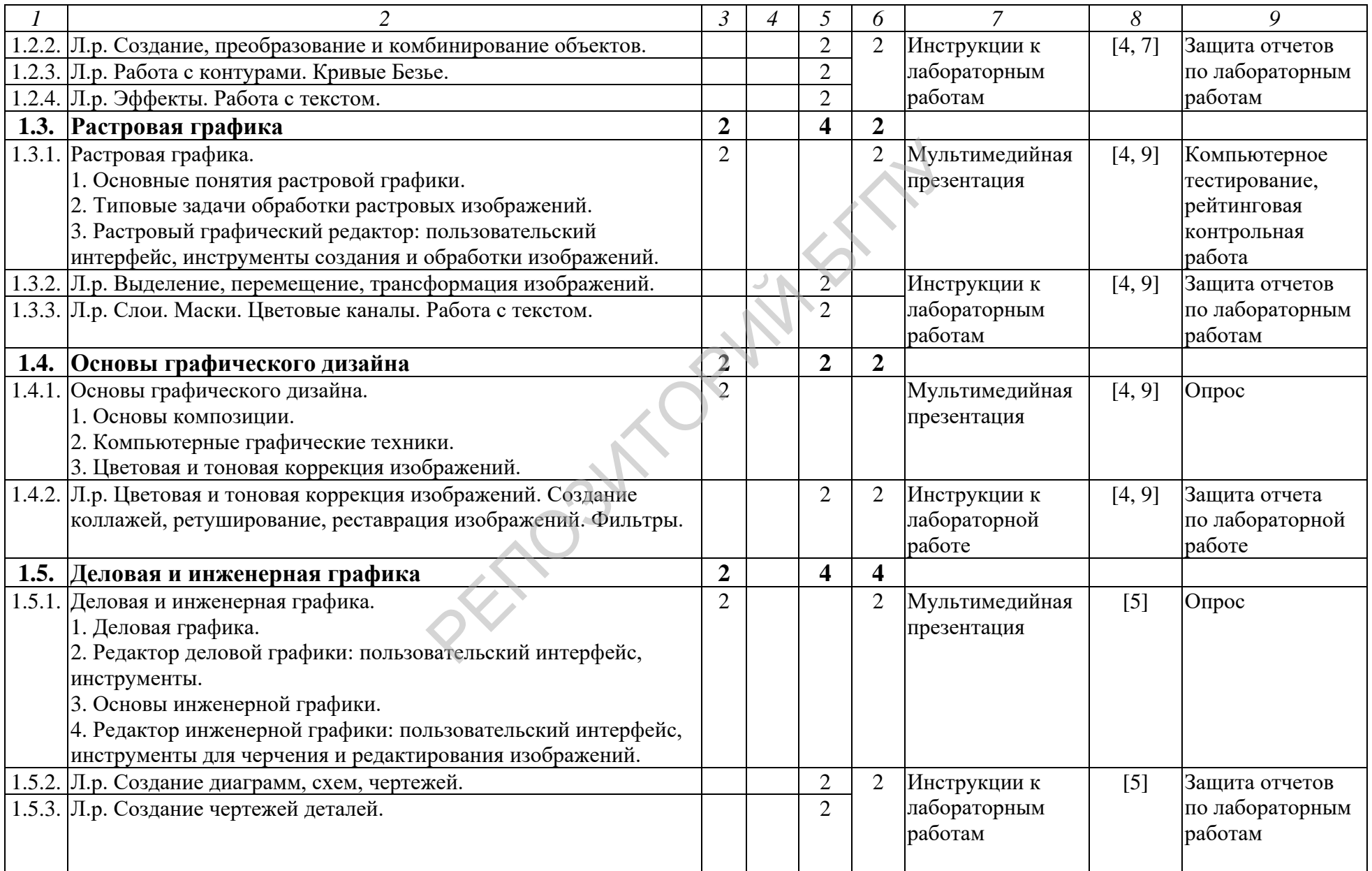

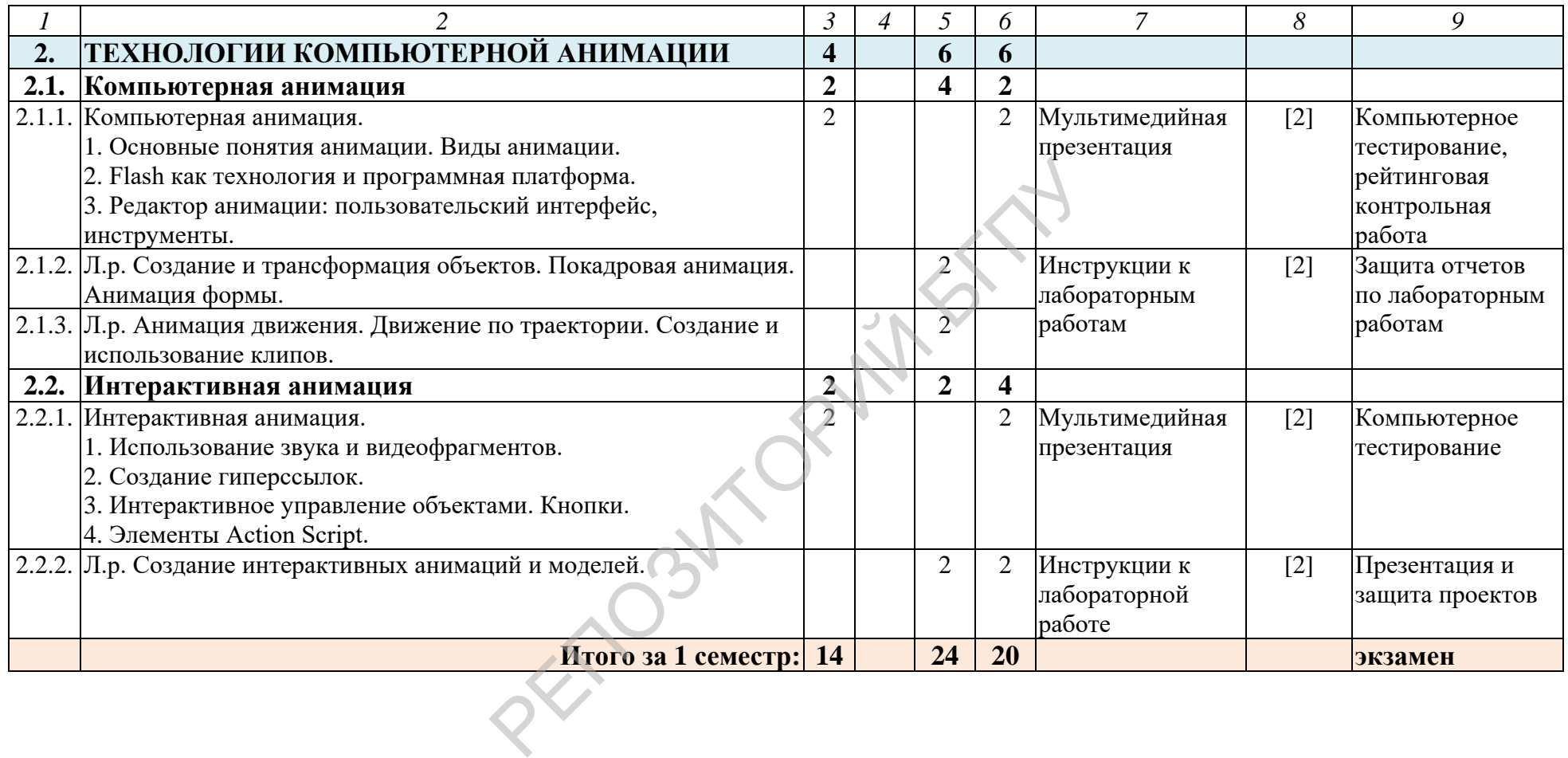

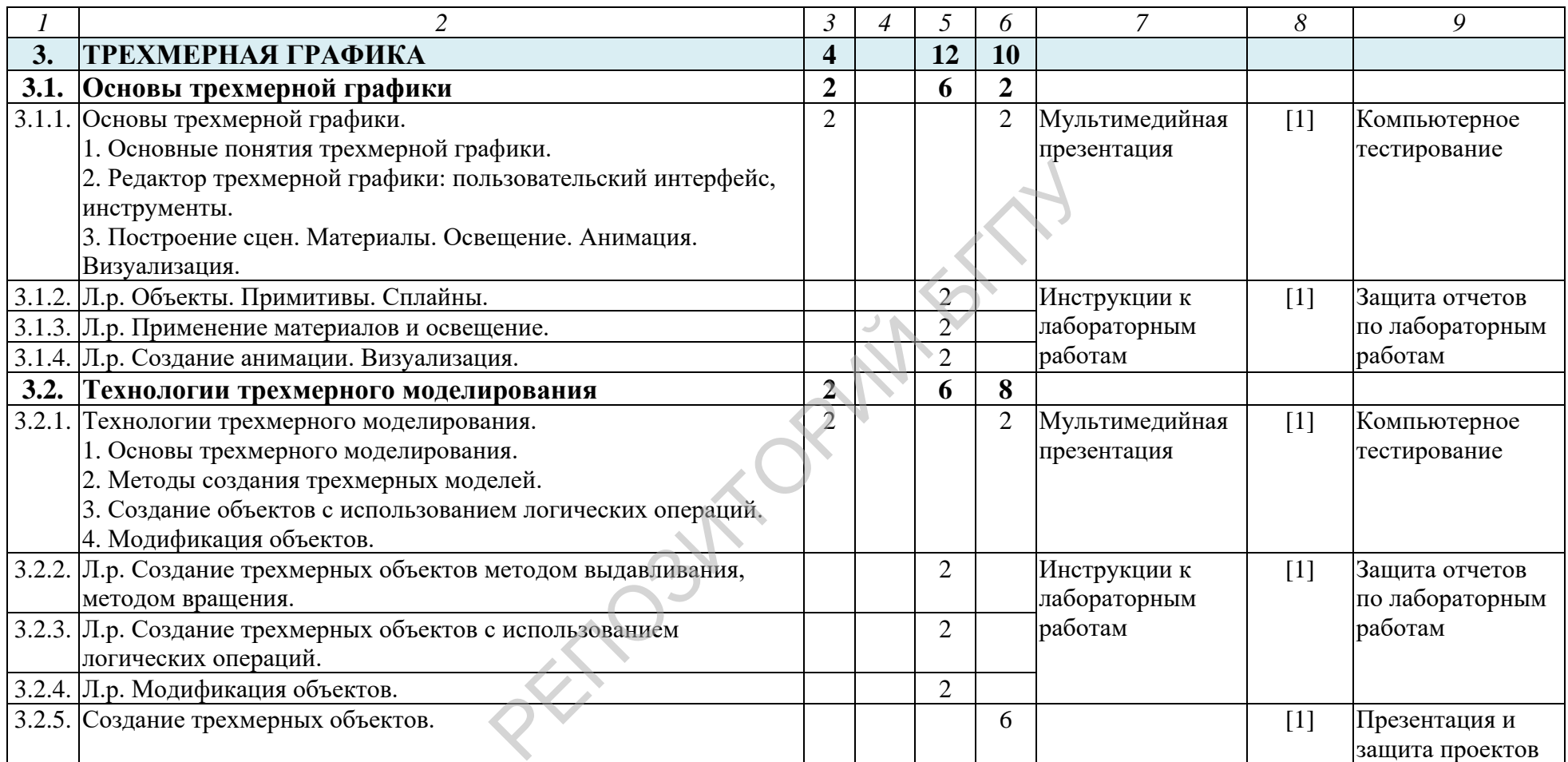

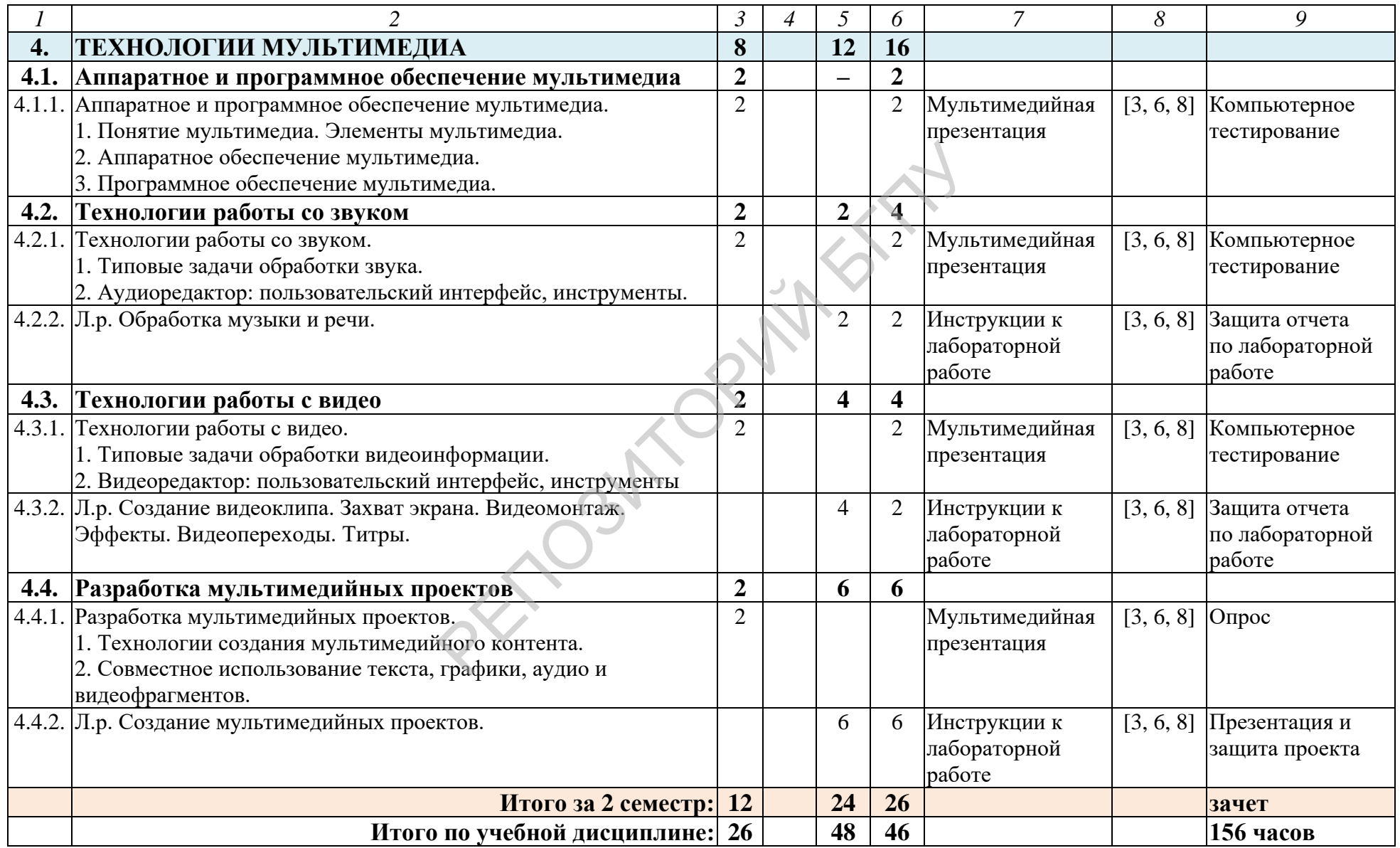

### **ИНФОРМАЦИОННО-МЕТОДИЧЕСКАЯ ЧАСТЬ**

#### **ЛИТЕРАТУРА**

#### **Основная:**

1. Лойко, Г. В. УМК «Компьютерная графика» / Г. В. Лойко, Н. В. Шершень [Электронный ресурс]. – Режим доступа: http://elib.bspu.by/ handle/doc/211. – Дата доступа: 29.04.2019.

2. Роговая, Т. С. Программное обеспечение мультимедийных систем / Т. С. Роговая, Н. В. Васильчук. – Минск : Белорус. гос. акад. связи, 2018. – 416 с.

3. Старовойтов, В. В. Получение и обработка изображений на ЭВМ / В. В. Старовойтов, Ю. И. Голуб. – Минск : БНТУ, 2018. – 204 с.

#### **Дополнительная:**

4. Аббасов, И. Б. Основы трехмерного моделирования в 3DS MAX 2018 / И. Б. Аббасов. – М. : ДМК-Пресс, 2017. – 186 с.

5. Adobe Photoshop CC. Официальный учебный курс. – М. : Эксмо-Пресс, 2014. – 456 с.

6. Adobe Flash CC. Официальный учебный курс. – М. : Эксмо-Пресс,  $2014. - 432$  c.

7. Большаков, В. П. Инженерная и компьютерная графика / В. П. Большаков, А. В. Чагина. – СПб. : БХВ-Петербург, 2016. – 384 с.

8. Боресков, А. В. Компьютерная графика / А. В. Боресков, Е. В. Шикин. – М. : Юрайт, 2016. – 219 с.

9. Гелмерс, С. Microsoft Visio 2013. Шаг за шагом / С. Гелмерс. – М. : Эком, 2014. – 612 с.

10. Горюнов, В. А. Обработка и монтаж аудиозаписей с использованием Audacity / В. А. Горюнов, А. Н. Стась [Электронный ресурс]. – Режим доступа: http://data.www.ikir.ru/arcady/docs/Audacity.pdf. – Дата доступа: 30.04.2019. В. – М. : ДМК-Пресс, 2017. – 186 с.<br>
obe Photoshop CC. Официальный учебный кур $-456$  с.<br>
obe Flash CC. Официальный учебный курс. –<br>
..<br>
льшаков, В. П. Инженерная и компьютер<br>
аков, А. В. Чагина. – СПб. : БХВ-Петербург, 2

11. Зиновьев, Д. В. Основы проектирования в КОМПАС 3D v17 / Д. В. Зиновьев. – М. : ДМК-Пресс, 2018. – 232 с.

12. Крапивенко, А. В. Технологии мультимедиа и восприятие ощущений / А. В. Крапивенко. – М. : БИНОМ. Лаборатория знаний, 2015. – 274 с.

13. Луптон, Э. Графический дизайн. Базовые концепции / Э. Луптон. – СПб. : Питер, 2019. – 256 с.

14. Немчанинова, Ю. П. Обработка и редактирование векторной графики в Inkscape / Ю. П. Немчанинова [Электронный ресурс]. – Режим доступа: [http://window.edu.ru/resource/389/58389/files/Inkscape.pdf.](http://window.edu.ru/resource/389/58389/files/Inkscape.pdf) – Дата доступа: 30.04.2019.

15. Уроки по VideoPad [Электронный ресурс]. – Режим доступа: [https://www.nchsoftware.com/videopad/ru/tutorial.html.](https://www.nchsoftware.com/videopad/ru/tutorial.html) – Дата доступа: 30.04.2019.

16. Харуто, А. В. Монтаж и обработка фонограмм и видеозаписей / А. В. Харуто. – М. : Либроком, 2019. – 126 с.

17. Шлыкова, О. В. Культура мультимедиа / О. В. Шлыкова [Электронный ресурс]. – Режим доступа: [http://www.mediagram.ru/netcat\\_files/](http://www.mediagram.ru/netcat_files/) 108/110/h\_3e6a8597e224a733e28f20877a791fb1. – Дата доступа: 30.04.2019.

# **ТЕМАТИЧЕСКИЙ ПЛАН**

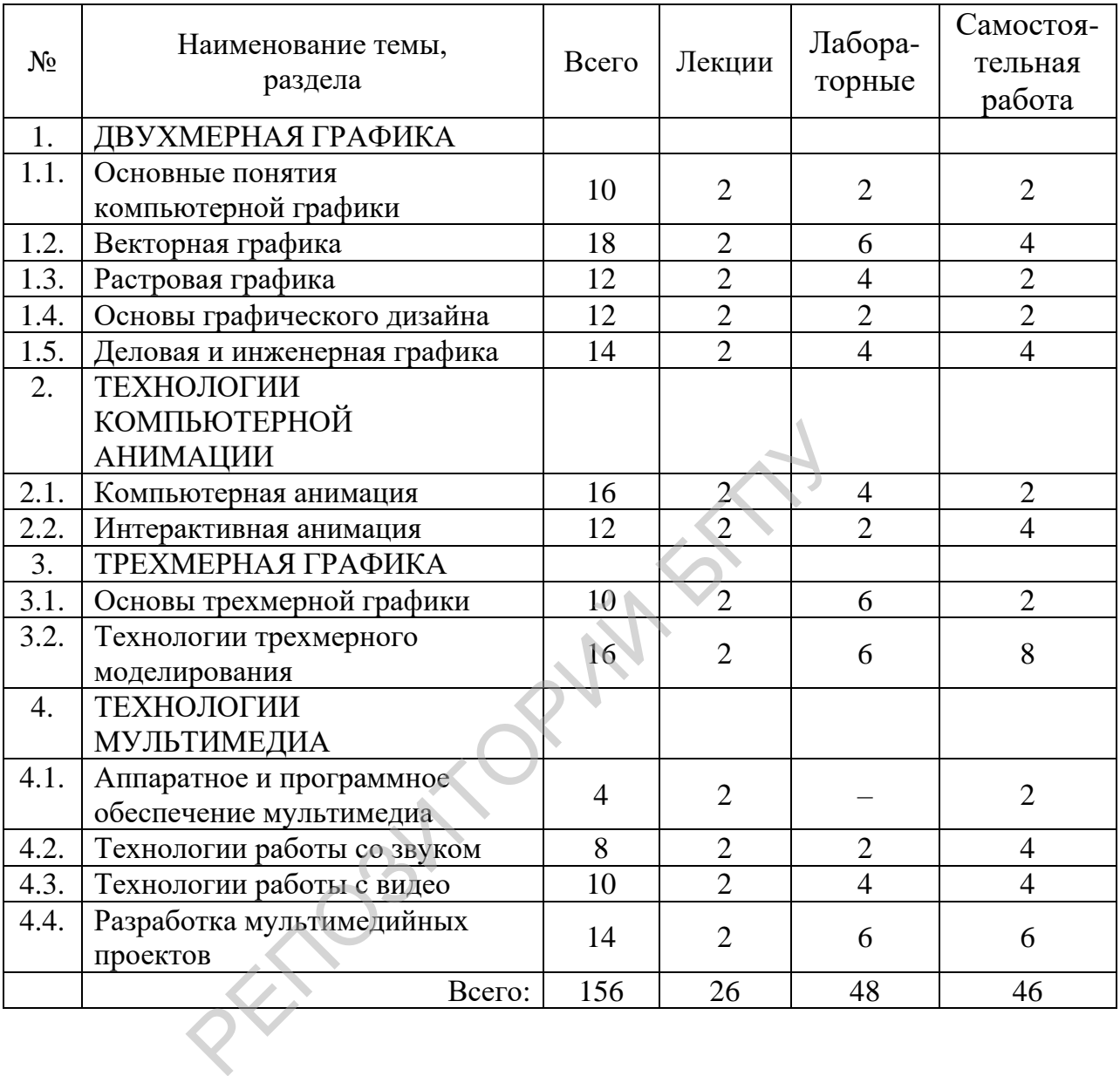

## **МЕТОДИЧЕСКИЕ РЕКОМЕНДАЦИИ ПО ОРГАНИЗАЦИИ И ВЫПОЛНЕНИЮ САМОСТОЯТЕЛЬНОЙ РАБОТЫ СТУДЕНТОВ ПО УЧЕБНОЙ ДИСЦИПЛИНЕ**

Содержание и формы самостоятельной работы студентов разрабатываются в соответствии с целями и задачами подготовки специалиста. Для управления самостоятельной работой рекомендуется использовать:

- электронные средства обучения,

- работу с электронным ресурсным центром;

- тестирующие программы.

Текущий контроль осуществляется в ходе выполнения и защиты лабораторных работ, проектов. Самостоятельная работа студента методически организуется путем выполнения домашних заданий по материалу, пройденному на лабораторных занятиях.

Особое внимание необходимо обращать на организацию индивидуальной работы студента под руководством преподавателя. Эта работа должна проводиться с учетом индивидуальных особенностей каждого студента с помощью системы индивидуальных заданий, которые студент может выполнять на основе образцов, рассмотренных на лекциях.

АЛЬЗИТОРИЙ

# **ТРЕБОВАНИЯ К ВЫПОЛНЕНИЮ САМОСТОЯТЕЛЬНОЙ РАБОТЫ СТУДЕНТА**

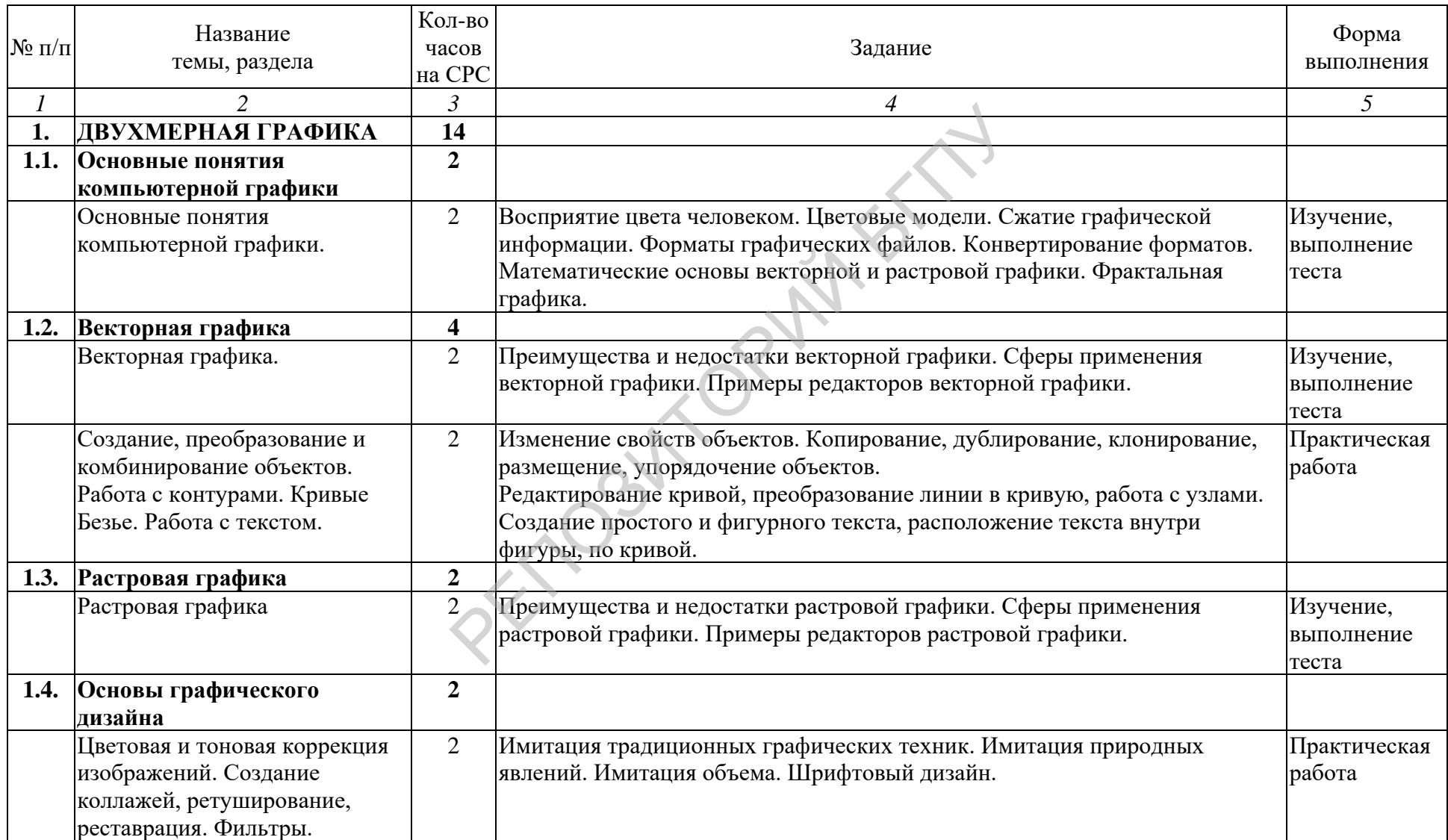

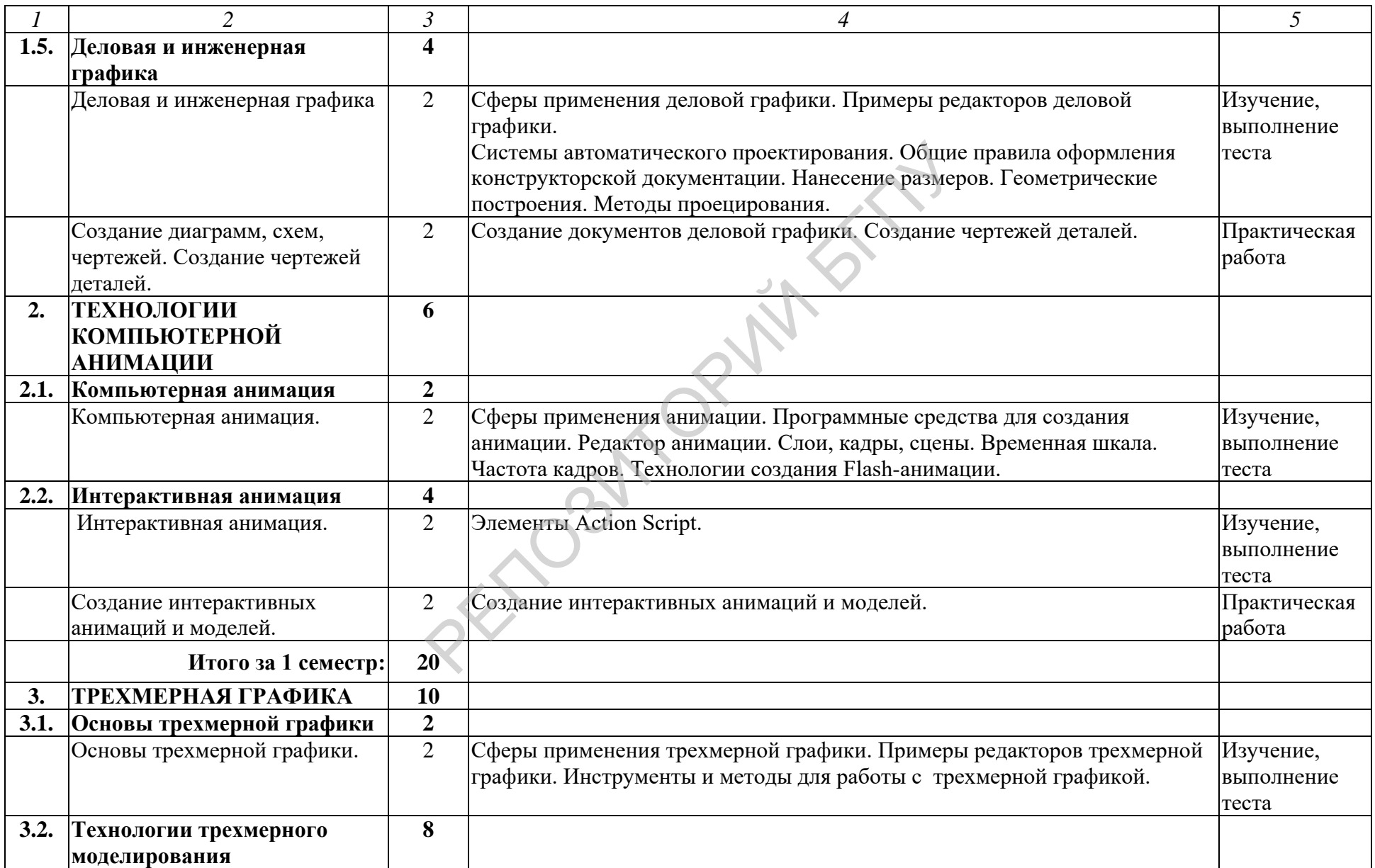

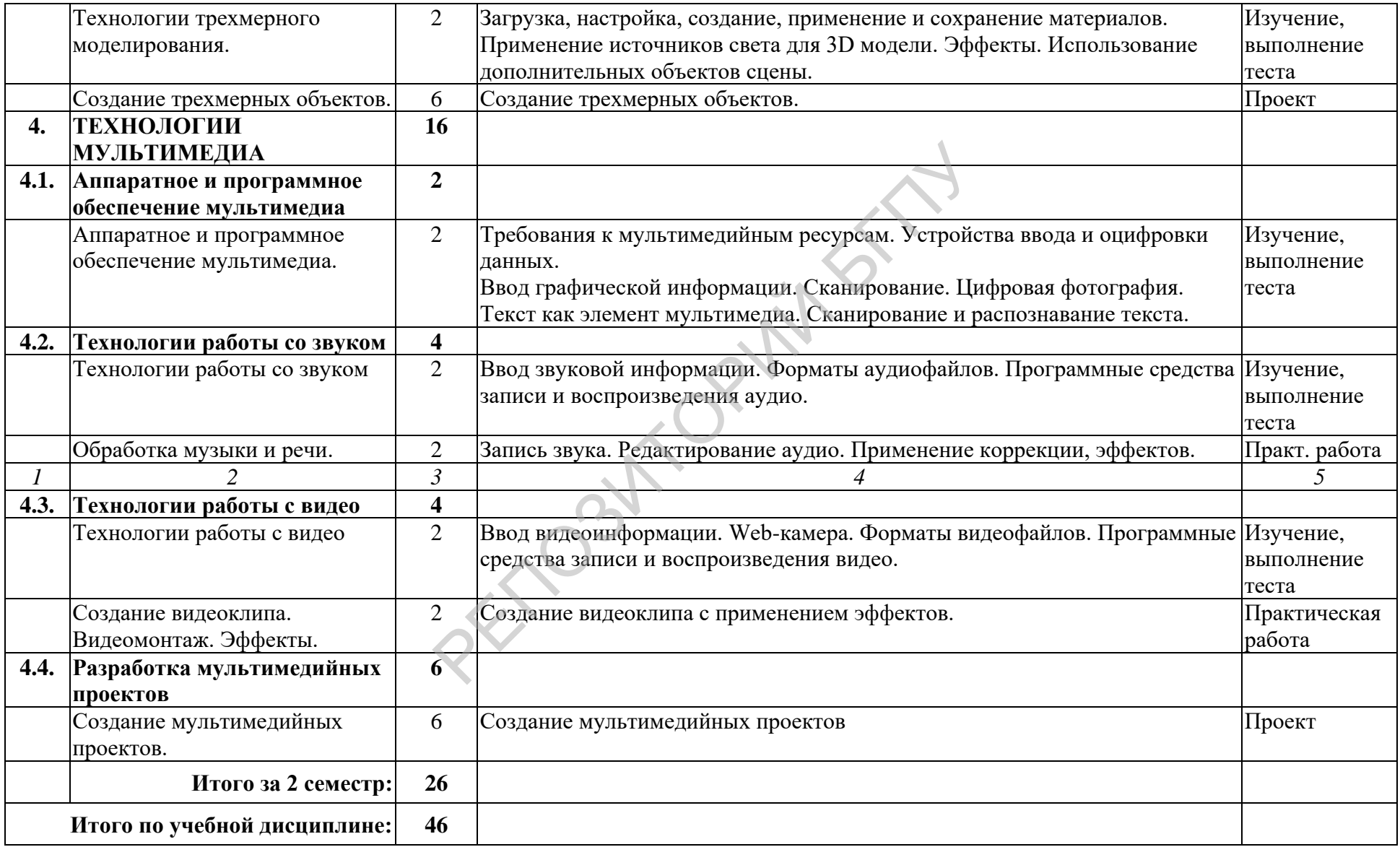

## **ПЕРЕЧЕНЬ ИСПОЛЬЗУЕМЫХ СРЕДСТВ ДИАГНОСТИКИ РЕЗУЛЬТАТОВ УЧЕБНОЙ ДЕЯТЕЛЬНОСТИ**

Основными средствами диагностики усвоения знаний, умений и овладения необходимыми навыками по учебной дисциплине являются:

– фронтальный опрос на лекционных занятиях, направлен на систематизацию знаний студентов, определение уровня готовности аудитории к восприятию нового материала, а также на формирование у преподавателя представление об усвоении студентами основополагающих понятий и фактов изучаемой учебной дисциплины;

– проверка практических заданий (репродуктивные, продуктивные, творческие задания), выполняемых на лабораторных занятиях, представляет собой диагностику систематичности подготовки студентов к занятиям и уровня усвоения ими практико-ориентированного содержания программного материала учебной дисциплины;

– групповые и индивидуальные консультации студентов, которые предназначены для диагностики уровня овладения знаниями, умениями и навыками, устранения возможных ошибок, пробелов в знаниях студентов;

– самостоятельные работы используются для определения индивидуальных особенностей, темпа продвижения студентов и усвоения ими необходимых знаний;

– компьютерное тестирование позволяет быстро провести диагностику усвоения студентами учебного материала как по отдельным темам и разделам учебной дисциплины, так и по учебной дисциплине в целом;

– зачет и экзамен используются для осуществления итоговой диагностики усвоения учащимися содержания учебной дисциплины за учебный семестр с оценкой в соответствии с критериями оценки результатов учебной деятельности обучающихся в учреждениях высшего образования. чеонои дисциплины;<br>повые и индивидуальные консультации ст<br>ны для диагностики уровня овладения знани<br>странения возможных ошибок, пробелов в знан<br>стоятельные работы используются д<br>ыных особенностей, темпа продвижения студ<br>ц

# **ПРОТОКОЛ СОГЛАСОВАНИЯ УЧЕБНОЙ ПРОГРАММЫ**

ċ

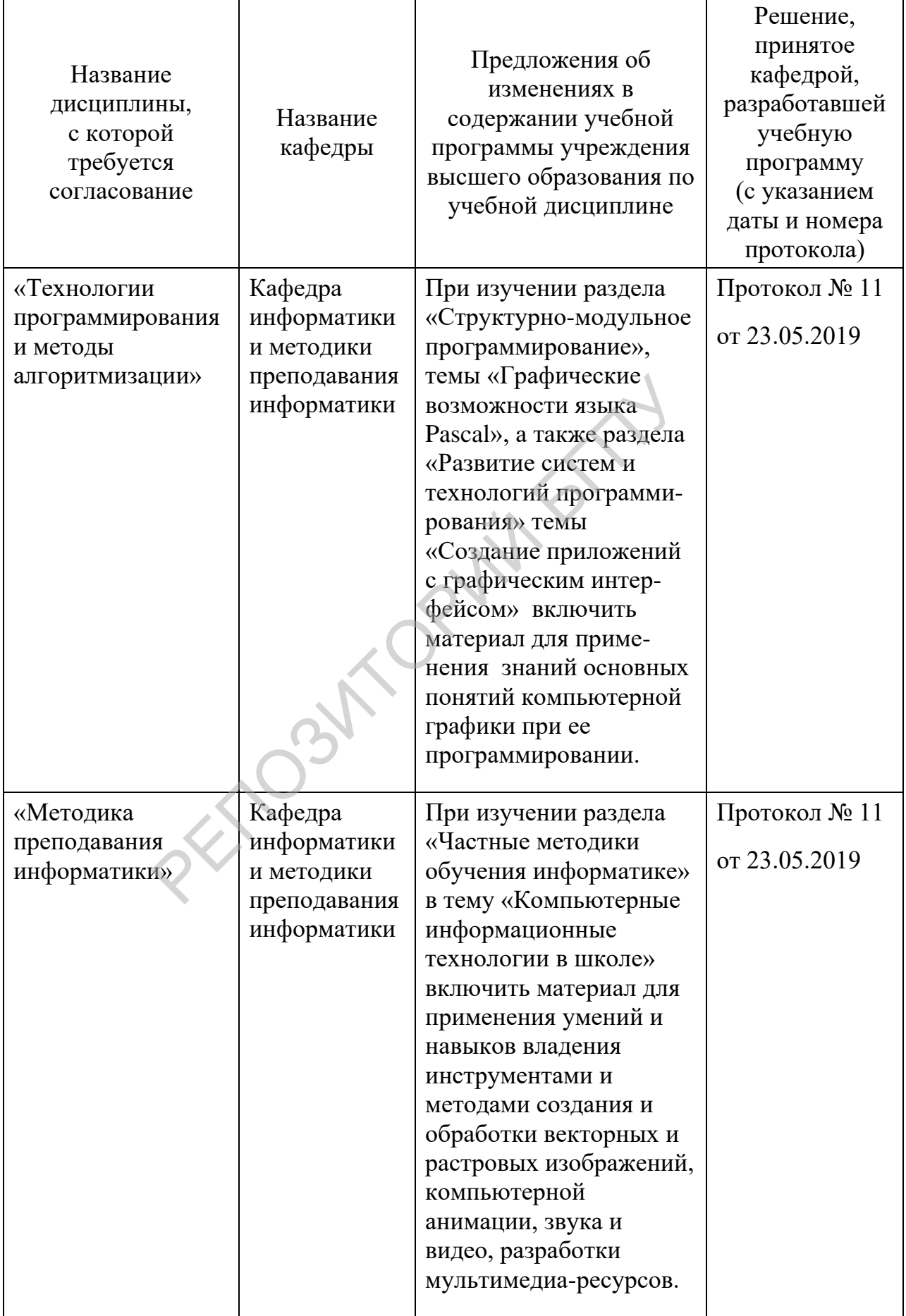